## **Create three offices instead of two**

Create a door to conference room.

Wherever door is put we'd like to make that the storage room

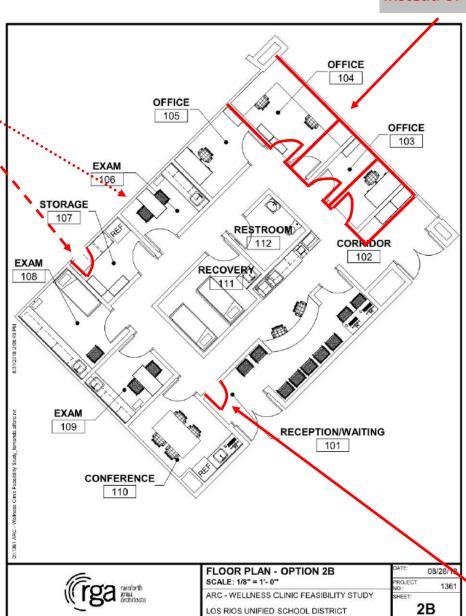

Create a door to lobby